# Языки описания схем

 $(mk.cs.msu.ru \rightarrow \text{Лекционные курсы} \rightarrow \text{Языки описания схем})$  $(mk.cs.msu.ru \rightarrow \text{Лекционные курсы} \rightarrow \text{Языки описания схем})$ 

#### Блок 14

Verilog:

ещё пара слов о процедурных командах

E-mail:

Лектор:

valdus@yandex.ru

Подымов Владислав Васильевич

ВМК МГУ, 2020–2021, осенние семестры

#### Вступление

initial <команда> always <команда>

В блоке 12 обсуждались основные команды, позволяющие управлять значениями переменных:

- ► Составная команда: begin <последовательность команд> end
- **•** Блокирующее присваивание:  $x = E$ ;
- $\blacktriangleright$  Неблокирующее присваивание:  $x \leq E$ ;

В процедурах можно использовать и другие полезные команды

#### $V:$  пустая команда; ветвление

Пустая команда:

Выполнение команды: ничего не происходит

Ветвление:

if(<выражение>) <команда> else <команда>

;

#### Выполнение команды:

- **Вычисляется значение val <выражения>**
- $\blacktriangleright$  Если val совпадает с (00...0) или содержит разряды x, z, то выполняется правая <команда>
- Иначе выполняется левая <команда>

 $if(<sub>ShIDAXEHM</sub>) < for  $= if(<sub>ShIDAXEHM</sub>) < for <sub>ChIDAXEHM</sub>$  else ;$ 

#### $\mathcal V$ : пустая команда; ветвление

```
module test;
       reg [1:0] x;
       reg y;
       always #2 if(x) y = 1; else y = 0;
       initial begin
         x = 0;#3 x = 2'b1;
         #2 x = 2'b10;
         #2 x = 2'bx0;
         #2 $finish;
       end
     endmodule
       1 2 3 4 5 6 7 8 9
   00 | 01 | 10 | x0
 \left(1
 x
y
```
## $\mathcal V$ : команды выбора

Точный выбор:

case(<выражение>) <случай> <случай>  $\sim$   $\sim$   $\sim$ <случай> default: <команда> endcase <случай> ::= <выражение> : <команда>

Выполнение команды:

- Вычисляется значение val <выражения> в скобках
- Последовательно по порядку до успеха обрабатываются <случаи>:
	- Вычисляется значение cval < выражения> < случая>
	- $\triangleright$  Если cval поразрядно совпадает с val, то успех, и выполняется <команда> случая

• Если все случаи обработаны неуспешно, то выполняется <команда> после слова "default"

## $\mathcal{V}$ : команды выбора

0

y

module test; reg [1:0] x; reg y; always #2 case(x)  $2'$ b00:  $y = 0$ ;  $2'bx0: y = 1;$ default:  $y = 1'bx$ ; endcase initial begin  $x = 0;$ #3  $x = 2$ 'b1; #2  $x = 2$ 'b10; #2  $x = 2$ 'bx0; #2 \$finish; end endmodule 00 01 10 x0 1  $\overline{x}$  00

1 2 3 4 5 6 7 8 9

```
\mathcal V: команды выбора
```
Выбор по шаблону:

casex(<выражение>) <случай> <случай>  $\mathbf{1}$ <случай> default : <
команла> endcase

Выполнение команды отличается от выполнения саѕе только критерием успеха

 $V$ спех  $\Leftrightarrow$ 

для каждой пары соответствующих разрядов значений val, cval выражения в скобках и выражения случая верно следующее: если значения обоих разрядов булевы, то эти значения совпадают

## $\mathcal{V}$ : команды выбора

0 1

y

module test; reg [1:0] x; reg y; always #2 casex(x)  $2'$ b00:  $y = 0$ ;  $2'bx0: y = 1;$ default:  $y = 1'bx$ ; endcase initial begin  $x = 0;$ #3  $x = 2$ 'b1; #2  $x = 2$ 'b10; #2  $x = 2$ 'bx0; #2 \$finish; end endmodule 00 01 10 x0  $\overline{\text{X}$  00

1 2 3 4 5 6 7 8 9

## V: команды выбора

Другие возможности команд выбора

Строку "default : <команда>" в командах выбора можно не писать: отсутствие "default" = default : ;

Выражения случаев не обязаны быть константами

Слева от двоеточия в <случаях> можно записывать несколько выражений через запятую: подразумевается несколько случаев с одинаковой командой

## $V$ : поддержка значения  $\mathcal X$  в процедурах

С точки зрения аппаратной семантики, явное использование значения  $\mathcal X$  в коде поддерживается только в следующих случаях:

1. В правой части присваиваний,

если к этому значению не применяются никакие операции

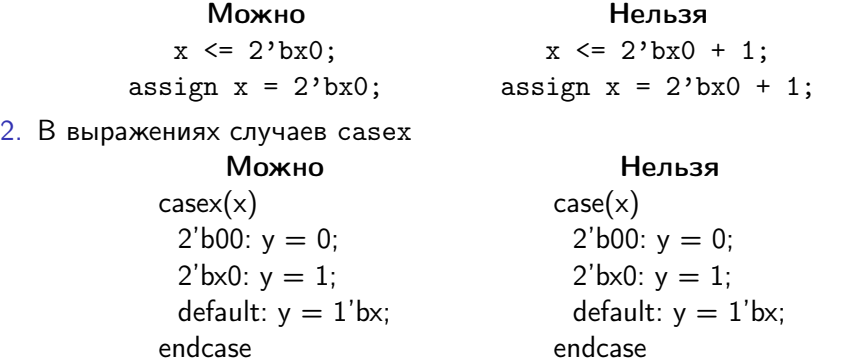

Все другие виды явного использования значения  $\mathcal X$ являются неподдерживаемыми